Weird there is a tempo change here , oh well it won't matter as the tempo you play from stepping is of your own device.

|         |                                                                                                    |                                                                                                    |                                                                                           |                                                                                                    |                                                                                                    | States States                                                                                                    |                                                                                                    |             | R.C            | DAT FX2 FLOAT FX1        |           |
|---------|----------------------------------------------------------------------------------------------------|----------------------------------------------------------------------------------------------------|-------------------------------------------------------------------------------------------|----------------------------------------------------------------------------------------------------|----------------------------------------------------------------------------------------------------|----------------------------------------------------------------------------------------------------|----------------------------------------------------------------------------------------------------|-------------|----------------|--------------------------|-----------|
|         |                                                                                                    |                                                                                                    |                                                                                           |                                                                                                    |                                                                                                    | 100                                                                                                    |                                                                                                    |             |                |                          |           |
|         |                                                                                                    |                                                                                                    |                                                                                           |                                                                                                    |                                                                                                    |                                                                                                    |                                                                                                    |             |                |                          |           |
| 1       | i 🖛 🛥                                                                                                    |                                                                                                    |                                                                                           |                                                                                                    |                                                                                                    |                                                                                                    | and the second second s |             |                |                          |           |
|         | ) A "x                                                                                                    | ··· . •                                                                                                    |                                                                                           |                                                                                                    |                                                                                                    |                                                                                                    |                                                                                                    |             |                |                          |           |
|         |                                                                                                    | m 11                                                                                                    |                                                                                           |                                                                                                    |                                                                                                    |                                                                                                    | 133                                                                                                    |             |                |                          |           |
|         |                                                                                                    |                                                                                                    | 07                                                                                        | 0.000                                                                                                    | 0.33.041                                                                                                    |                                                                                                    | 1:01 36                                                                                                    |             |                |                          |           |
| TER 📓   | fx 🖡 🔥 tr                                                                                                    | в 🍈 💿 моно                                                                                                    |                                                                                           |                                                                                                    |                                                                                                    |                                                                                                    | <b>,</b>                                                                                                    |             |                |                          |           |
|         |                                                                                                    |                                                                                                    |                                                                                           |                                                                                                    |                                                                                                    |                                                                                                    | , All Inc.                                                                                                    |             |                |                          |           |
|         |                                                                                                    |                                                                                                    |                                                                                           |                                                                                                    |                                                                                                    | and the second second second second second second second second second second second second second second second                          | stra 1997 - 1997 - 1997 - 1997 - 1997 - 1997 - 1997 - 1997 - 1997 - 1997 - 1997 - 1997 - 1997 - 1997 - 1997 - 1                                                                                                    |             |                |                          |           |
|         |                                                                                                    |                                                                                                    | M                                                                                         |                                                                                                    | A DEVICE DESCRIPTION                                                                                                    | State State State                                                                                                    |                                                                                                    |             |                |                          |           |
|         |                                                                                                    |                                                                                                    |                                                                                           |                                                                                                    | ° - 🖑                                                                                                    |                                                                                                    |                                                                                                    |             |                |                          |           |
|         |                                                                                                    |                                                                                                    |                                                                                           |                                                                                                    |                                                                                                    |                                                                                                    |                                                                                                    |             |                |                          |           |
| ut 🕻    |                                                                                                    |                                                                                                    |                                                                                           |                                                                                                    |                                                                                                    |                                                                                                    |                                                                                                    |             |                |                          |           |
| ) 🕸 Pia | 100                                                                                                    |                                                                                                    | -14.0 M                                                                                   | no - Video Killed Piano.mid                                                                                                    |                                                                                                    |                                                                                                    |                                                                                                    |             |                |                          |           |
|         | x 👔 🗛 trm 🕐                                                                                                    |                                                                                                    | -6- S                                                                                     |                                                                                                    |                                                                                                    |                                                                                                    |                                                                                                    |             |                |                          |           |
| _       |                                                                                                    |                                                                                                    | -18-                                                                                      | ╡╛╛┥╕╛╡╧╧                                                                                                    | <u>╴┝╺┲┥</u> ╺┍┥╺┍┥                                                                                                    | ****                                                                                                    | E                                                                                                    |             |                |                          |           |
| fx =    |                                                                                                    | center                                                                                                    | -30-                                                                                      | 342784277                                                                                                    |                                                                                                    |                                                                                                    |                                                                                                    |             |                | 8913924555               | ╞┊┊┊┊╴┋╧┷ |
|         |                                                                                                    |                                                                                                    |                                                                                           |                                                                                                    |                                                                                                    |                                                                                                    |                                                                                                    |             |                |                          |           |
|         |                                                                                                    |                                                                                                    | -42-                                                                                      |                                                                                                    |                                                                                                    |                                                                                                    |                                                                                                    |             |                |                          |           |
|         |                                                                                                    |                                                                                                    | -54- 🔘 Ko                                                                                 | ntakt: MIDL                                                                                                    |                                                                                                    |                                                                                                    |                                                                                                    |             |                |                          |           |
|         |                                                                                                    |                                                                                                    |                                                                                           |                                                                                                    |                                                                                                    |                                                                                                    |                                                                                                    |             |                |                          |           |
|         |                                                                                                    |                                                                                                    |                                                                                           |                                                                                                    |                                                                                                    |                                                                                                    |                                                                                                    |             |                |                          |           |
|         |                                                                                                    |                                                                                                    |                                                                                           |                                                                                                    |                                                                                                    |                                                                                                    |                                                                                                    |             |                |                          |           |
| • •     |                                                                                                    |                                                                                                    |                                                                                           |                                                                                                    |                                                                                                    |                                                                                                    |                                                                                                    |             |                |                          |           |
|         |                                                                                                    |                                                                                                    |                                                                                           |                                                                                                    |                                                                                                    |                                                                                                    |                                                                                                    |             | MIDI take: Pia | no - Video Killed Piano. | mid       |
|         | ° & ▼E                                                                                                    |                                                                                                    |                                                                                           |                                                                                                    |                                                                                                    |                                                                                                    |                                                                                                    |             | MIDI take: Pia | no - Video Killed Piano. | .mid      |
|         |                                                                                                    | ) 🖕 🛃                                                                                                    |                                                                                           |                                                                                                    |                                                                                                    |                                                                                                    |                                                                                                    |             | MIDI take: Pia | no - Video Killed Piano. | mid       |
| dex     | Position                                                                                                    | Length                                                                                                    | Channel                                                                                   | Туре                                                                                                    | Parameter                                                                                                    | Value                                                                                                    | Off Value                                                                                                    | REAPER Data | MIDI take: Pia | no - Video Killed Piano. | mid       |
| dex     | Position<br>1.1.00                                                                                                    |                                                                                                    |                                                                                           | Track name                                                                                                    | Piano                                                                                                    | Value                                                                                                    | Off Value                                                                                                    | REAPER Data | MIDI take: Pia | no - Video Killed Piano. | mid       |
| dex     | Position<br>1.1.00<br>1.1.00                                                                                                    |                                                                                                    |                                                                                           | Track name<br>Instrument name                                                                                                    | Piano<br>Afro-Cuban Piano                                                                                                    | Value                                                                                                    | Off Value                                                                                                    | REAPER Data | MIDI take: Pia | no - Video Killed Piano. | mid       |
| dex     | Position<br>1.1.00<br>1.1.00<br>1.1.00                                                                                                    |                                                                                                    |                                                                                           | Track name<br>Instrument name<br>Key signature                                                                                                    | Piano<br>Afro-Cuban Piano<br>Db Major                                                                                                    |                                                                                                    | Off Value                                                                                                    | REAPER Data | MIDI take: Pia | no - Video Killed Piano. | mid       |
| dex     | Position<br>1.1.00<br>1.1.00<br>1.1.00<br>1.1.00<br>1.1.00                                                                                                    |                                                                                                    | <br><br>1                                                                                 | Track name<br>Instrument name<br>Key signature<br>PC                                                                                                    | Piano<br>Afro-Cuban Piano<br>Db Major<br>Kontakt: MIDI channel 0 prograr                                                                                                    | 1                                                                                                    | Off Value                                                                                                    | REAPER Data | MIDI take: Pia | no - Video Killed Piano. | mid       |
| dex     | Position 1.1.00 1.1.00 1.1.00 1.1.00 1.1.00 1.1.00 1.1.00                                                                                                    |                                                                                                    | <br><br>1<br>1                                                                            | Track name<br>Instrument name<br>Key signature<br>PC<br>CC                                                                                                  | Piano<br>Afro-Cuban Piano<br>Db Major<br>Kontakt: MiDi channel 0 prograr<br>Volume MSB (7)                                                                                                    | 1 71                                                                                                    | Off Value                                                                                                    | REAPER Data | MIDI take: Pia | no - Video Killed Piano. | mid       |
| dex     | Position 1.1.00 1.1.00 1.1.00 1.1.00 1.1.00 1.1.00 1.1.00 1.1.00 1.1.00                                                                                                    |                                                                                                    | <br><br>1<br>1<br>1                                                                       | Track name<br>Instrument name<br>Key signature<br>PC<br>CC<br>CC                                                                                            | Piano<br>Afro-Cuban Piano<br>Db Major<br>Kontakt: MIDI channel 0 prograr                                                                                                    | 1<br>71<br>45                                                                                                    | Off Value                                                                                                    | REAPER Data | MIDI take: Pia | no - Video Killed Piano. | mid       |
| dex     | Position           1.1.00           1.1.00           1.1.00           1.1.00           1.1.00           1.1.00           1.1.00           1.1.00           1.1.00           1.1.00           1.1.00                                                                                                    |                                                                                                    | <br><br>1<br>1<br>1<br>1<br>2                                                             | Track name<br>Instrument name<br>Key signature<br>PC<br>CC<br>CC<br>Reset                                                                                   | Plano<br>Afro-Cuban Plano<br>Db Major<br>Kontakt: MIDI channel 0 prograr<br>Volume MSB (7)<br>Pan Position MSB (10)                                                                                                    | 1<br>71<br>45<br>0                                                                                                    | Off Value                                                                                                    | REAPER Data | MIDI take: Pia | no - Video Killed Piano. | mid       |
| dex     | Position<br>1.1.00<br>1.1.00<br>1.1.00<br>1.1.00<br>1.1.00<br>1.1.00<br>1.1.00<br>1.1.100<br>1.1.11                                                                                                    |                                                                                                    | <br><br>1<br>1<br>1<br>2<br>1                                                             | Track name<br>Instrument name<br>Key signature<br>PC<br>CC<br>CC<br>Reset<br>CC                                                                             | Plano<br>Atro-Cuban Plano<br>Db Major<br>Kontakt: MIDI channel 0 prograr<br>Volume MSB (7)<br>Pan Position MSB (10)<br>Effects Level (91)                                                                                                    | 1<br>71<br>45<br>0<br>50                                                                                                    | Off Value                                                                                                    | REAPER Data | MIDI take: Pia | no - Video Killed Piano. | mid       |
| Jex     | Position 1.1.00 1.1.00 1.1.00 1.1.00 1.1.00 1.1.00 1.1.00 1.1.00 1.1.10 1.1.00 1.1.11 1.2.00                                                                                                    |                                                                                                    | <br><br>1<br>1<br>1<br>2<br>1<br>1<br>1<br>1                                              | Track name<br>Instrument name<br>Key signature<br>PC<br>CC<br>CC<br>CC<br>Reset<br>CC<br>CC                                                                 | Plano<br>Afro-Cuban Plano<br>Db Mojor<br>Kontakt: MDI channel 0 prograv<br>Volume MSB (7)<br>Pan Position MSB (10)<br>Effects Level (91)<br>Chorus Level (93)                                                                                                    | 1<br>71<br>45<br>0<br>50<br>30                                                                                                    | Off Value                                                                                                    | REAPER Data | MIDI take: Pia | no - Video Killed Piano. | mid       |
| dex     | Position           1.1.00           1.1.00           1.1.00           1.1.00           1.1.00           1.1.00           1.1.00           1.1.00           1.1.00           1.1.00           1.1.00           1.1.00           1.1.00           1.1.00           1.1.00           1.1.00           1.1.11           1.2.00           1.2.13                                                                                                    |                                                                                                    | <br><br>1<br>1<br>2<br>1<br>1<br>1<br>1<br>1<br>1<br>1<br>1                               | Track name<br>Instrument name<br>Key signature<br>PC<br>CC<br>CC<br>CC<br>Reset<br>CC<br>CC<br>CC                                                           | Plano<br>Afro-Cuban Plano<br>Db Major<br>Kontakt: MDI channel 0 prograr<br>Volume MSB (7)<br>Pan Position MSB (10)<br>Effects Level (91)<br>Cohons Level (93)<br>Celeste Level (94)                                                                                                    | 1<br>71<br>45<br>50<br>30<br>10                                                                                                    | Off Value                                                                                                    | REAPER Data | MIDI take: Pia | no - Video Killed Piano. | mid       |
| Jex     | Position 1.1.00 1.1.00 1.1.00 1.1.00 1.1.00 1.1.00 1.1.00 1.1.00 1.1.11 1.2.00 1.2.13 1.2.31                                                                                                    |                                                                                                    | <br><br>1<br>1<br>1<br>2<br>2<br>1<br>1<br>1<br>1<br>1<br>1                               | Track name<br>Instrument name<br>Key signature<br>PC<br>CC<br>CC<br>CC<br>CC<br>CC<br>CC<br>CC<br>CC<br>CC                                                  | Plano<br>Afro-Cuban Plano<br>Db Major<br>Kontakt: MIDI channel () prograf<br>Volume MSB (7)<br>Pan Position MSB (10)<br>Effects Level (91)<br>Chorus Level (93)<br>Celeste Level (94)<br>Expression MSB (11)                                                                                                    | 1<br>71<br>45<br>50<br>30<br>10<br>127                                                                                                    | Off Value                                                                                                    | REAPER Data | MIDI take: Pia | no - Video Killed Piano. | mid       |
|         | Position<br>1.1.00<br>1.1.00<br>1.1.00<br>1.1.00<br>1.1.00<br>1.1.00<br>1.1.00<br>1.1.10<br>1.1.00<br>1.1.11<br>1.2.00<br>1.2.13<br>1.2.52                                                                                                    |                                                                                                    | <br><br>1<br>1<br>1<br>2<br>2<br>1<br>1<br>1<br>1<br>1<br>1<br>1<br>1                     | Track name<br>Instrument name<br>Key signature<br>PC<br>CC<br>CC<br>CC<br>CC<br>CC<br>CC<br>CC<br>CC<br>CC                                                  | Plano<br>Afro-Cuban Plano<br>Db Major<br>Kontak: MID channel 0 prograr<br>Volume MSB (7)<br>Pan Position MSB (10)<br>Effects Level (91)<br>Chorus Level (93)<br>Celeste Level (94)<br>Expression MSB (11)<br>Mod Wheel MSB (1)                                                                                                    | 1<br>71<br>45<br>0<br>50<br>30<br>10<br>127<br>0                                                                                          | Off Value                                                                                                    | REAPER Data | MIDI take: Pia | no - Video Killed Piano. | mid       |
| ex      | Position<br>1.1.00<br>1.1.00<br>1.1.00<br>1.1.00<br>1.1.00<br>1.1.00<br>1.1.00<br>1.1.00<br>1.1.11<br>1.2.00<br>1.2.13<br>1.2.31<br>1.2.52<br>1.2.61                                                                                                    |                                                                                                    | <br><br>1<br>1<br>1<br>2<br>1<br>1<br>1<br>1<br>1<br>1<br>1<br>1<br>1<br>1<br>1<br>1<br>1 | Track name<br>Instrument name<br>Key signature<br>PC<br>CC<br>CC<br>CC<br>CC<br>CC<br>CC<br>CC<br>CC<br>CC<br>CC<br>CC<br>CC                                | Plano<br>Afro-Cuban Plano<br>Db Major<br>Kontakt: MIDI channel () prograf<br>Volume MSB (7)<br>Pan Position MSB (10)<br>Effects Level (91)<br>Chorus Level (93)<br>Celeste Level (94)<br>Expression MSB (11)                                                                                                    | 1<br>71<br>45<br>0<br>50<br>30<br>10<br>127<br>0<br>0                                                                                     | Off Value                                                                                                    | REAPER Data | MIDI take: Pia | no - Video Killed Piano. | mid       |
|         | Position<br>1.1.00<br>1.1.00<br>1.1.00<br>1.1.00<br>1.1.00<br>1.1.00<br>1.1.00<br>1.1.10<br>1.1.00<br>1.1.11<br>1.2.00<br>1.2.13<br>1.2.31<br>1.2.52<br>1.2.51<br>1.2.69                                                                                                    |                                                                                                    |                                                                                           | Track name<br>Instrument name<br>Key signature<br>PC<br>CC<br>CC<br>CC<br>CC<br>CC<br>CC<br>CC<br>CC<br>CC<br>CC<br>CC<br>CC                                | Plano<br>Afro-Cuban Plano<br>Db Major<br>Kontakt: MDI channel 0 prograr<br>Volume MSB (7)<br>Pan Position MSB (10)<br>Effects Level (91)<br>Colorus Level (93)<br>Celeste Level (94)<br>Expression MSB (11)<br>Mod Wheel MSB (1)<br>Hold Pedal (on(off) (64)                                                                                                    | 1<br>71<br>45<br>0<br>50<br>30<br>10<br>127<br>0<br>0<br>+0 (8192)                                                                        | Off Value                                                                                                    | REAPER Data | MIDI take: Pia | no - Video Killed Piano. | mid       |
|         | Peallion           1100           1100           1100           1100           1100           1100           1100           1100           1100           1100           1100           1100           1100           1100           1111           12.01           12.31           12.81           12.82           12.61           12.89           13.00                                                                                                    |                                                                                                    | <br><br>1<br>1<br>1<br>2<br>1<br>1<br>1<br>1<br>1<br>1<br>1<br>1<br>1<br>1<br>1           | Track name<br>Instrument name<br>Key signature<br>PC<br>CC<br>CC<br>CC<br>CC<br>CC<br>CC<br>CC<br>CC<br>CC<br>CC<br>CC<br>CC                                | Piano<br>Afro-Cuban Piano<br>Do Major<br>Kontak: MID channel 0 prograr<br>Volume MSB (7)<br>Pan Position MSB (10)<br>Effects Level (91)<br>Chorus Level (93)<br>Celeste Level (94)<br>Expression MSB (11)<br>Mod Wheel MSB (1)<br>Hoid Pedal (on/off) (64)<br>Brightness/Cutoff Freq (74)                                                                                                    | 1<br>71<br>45<br>0<br>50<br>30<br>10<br>127<br>0<br>0                                                                                     | Off Value                                                                                                    | REAPER Data | MIDI take: Pia | no - Video Killed Piano. | mid       |
|         | Position           11.00           11.00           11.00           11.00           11.00           11.00           11.00           11.00           11.00           11.00           11.00           11.00           11.00           11.00           11.00           11.00           11.01           12.00           12.31           12.61           12.62           12.61           13.00           2.100                                                                                  | Length                                                                                                    |                                                                                           | Track name<br>Instrument name<br>Key signature<br>PC<br>CC<br>CC<br>CC<br>CC<br>CC<br>CC<br>CC<br>CC<br>CC<br>CC<br>CC<br>CC                                | Plano<br>Afro-Cuban Plano<br>Db Major<br>Kontak: MID channel 0 prograr<br>Volume MSB (7)<br>Pan Position MSB (10)<br>Effects Level (91)<br>Chorus Level (93)<br>Coleste Level (94)<br>Expression MSB (11)<br>Mod Wheel MSB (1)<br>Hold Pedal (on(off) (64)<br>Brightness(Cutoff Freq (74)<br>C Major                                                                                                    | 1<br>71<br>45<br>50<br>30<br>10<br>127<br>0<br>0<br>0<br>-0 (8192)<br>43                                                                  |                                                                                                    | REAPER Data | MIDI take: Pia | no - Video Killed Piano. | mid       |
|         | Position           11.00           11.00           11.00           11.00           11.00           11.00           11.00           11.00           11.00           11.00           11.00           11.00           11.00           11.00           11.00           11.01           12.00           12.89           13.00           2.100           2.100                                                                                                    | Length                                                                                                    |                                                                                           | Track name<br>Instrument name<br>Key signature<br>PC<br>CC<br>CC<br>CC<br>CC<br>CC<br>CC<br>CC<br>CC<br>CC<br>CC<br>CC<br>CC                                | Plano<br>Afro-Cuban Plano<br>Db Major<br>Kontakt: MIDI channel 0 prograr<br>Volume MSB (7)<br>Pan Position MSB (10)<br>Effects Level (91)<br>Chorus Level (93)<br>Celeste Level (94)<br>Expression MSB (11)<br>Mod Wheel MSB (11)<br>Hold Pedal (on/off) (64)<br>Brightness/Cutoff Freq (74)<br>C Major<br>F#3                                                                                                    | 1<br>21<br>45<br>0<br>50<br>30<br>10<br>127<br>0<br>0<br>0<br>0<br>0<br>0<br>0<br>43<br>84                                                |                                                                                                    | REAPER Data | MIDI take: Pia | no - Video Killed Piano. | mid       |
| ex      | Position           11.00           11.00           11.00           11.00           11.00           11.00           11.00           11.00           11.00           11.00           11.00           11.00           11.00           11.00           11.00           11.00           11.10           11.10           12.13           12.231           12.261           12.69           13.00           2.100           2.100           2.150                                                | Length                                                                                                    | <br><br>1<br>1<br>1<br>2<br>2<br>1<br>1<br>1<br>1<br>1<br>1<br>1<br>1<br>1<br>1<br>1<br>1 | Track name Instrument name Instrument name Key signature PC CC CC CC CC CC CC CC CC CC PIch Bend CC CC Key signature Note Note                              | Plano<br>Afro-Cuban Plano<br>Db Major<br>Kontat: MDI Channel 0 program<br>Volume MSB (7)<br>Pan Position MSB (10)<br>Effects Level (81)<br>Chorus Level (83)<br>Celeste Level (83)<br>Celeste Level (84)<br>Expression MSB (1)<br>Mod Wheel MSB (1)<br>Hold Pdeal (on/off) (84)<br>Brightness/Cutoff Freq (74)<br>C Major<br>F#3<br>A#3                                                                                                    | 1<br>71<br>45<br>0<br>50<br>30<br>10<br>127<br>0<br>0<br>+0 (8192)<br>43<br>88<br>74                                                      |                                                                                                    | REAPER Data | MIDI take: Pia | no - Video Killed Piano. | mid       |
| ex      | Position           11.00           11.00           11.00           11.00           11.00           11.00           11.00           11.00           11.00           11.00           11.00           11.00           11.00           11.00           12.00           12.81           12.82           12.61           13.00           21.00           21.00           21.00           21.00           22.00                                                                                  | Length                                                                                                    |                                                                                           | Track name Instrument name Key signature PC CC CC CC CC CC CC CC CC CC CC CC CC                                                                             | Plano<br>Afro-Cuban Plano<br>Db Major<br>Kontak: MID channel 0 prograr<br>Volume MSB (7)<br>Pan Position MSB (10)<br>Effects Level (91)<br>Chorus Level (93)<br>Celeste Level (94)<br>Expression MSB (11)<br>Mod Wheel MSB (1)<br>Hold Pedal (on/off) (64)<br>Brightness/Cutoff Freq (74)<br>C Major<br>F#3<br>A#3<br>D#4                                                                                                    | 1<br>71<br>45<br>50<br>50<br>30<br>10<br>127<br>0<br>0<br>+0 (8192)<br>43<br>84<br>84<br>74<br>87                                         |                                                                                                    | REAPER Data | MIDI take: Pia | no - Video Killed Piano. | mid       |
|         | Position           11.00           11.00           11.00           11.00           11.00           11.00           11.00           11.00           11.00           11.00           11.00           11.00           11.00           11.00           11.00           11.00           11.00           11.00           12.01           12.81           12.81           12.61           12.89           13.00           21.00           21.00           22.00           22.200           22.50 | Length                                                                                                    |                                                                                           | Track name Instrument name Key signature PC CC CC Reset CC CC CC CC CC CC CC CC CC CC Pitch Bend CC Key signature Note Note Note Note Note Note             | Plano<br>Afro-Cuban Plano<br>Db Major<br>Kontak: MDI channel 0 prograr<br>Volume MSB (7)<br>Pan Position MSB (10)<br>Effects Level (91)<br>Chorus Level (93)<br>Coleste Level (93)<br>Coleste Level (94)<br>Expression MSB (11)<br>Mod Vheel MSB (1)<br>Hold Pedal (onjoff) (64)<br>Brightnass/Cutoff Freq (74)<br>C Major<br>F#3<br>A#3<br>DP4<br>A#4                                                                                                    | 1<br>71<br>45<br>50<br>30<br>10<br>127<br>0<br>0<br>0<br>-0 (8192)<br>43<br>84<br>74<br>84<br>77<br>87<br>77                              |                                                                                                    | REAPER Data | MIDI take: Pia | no - Video Killed Piano. | mid       |
| lex     | Position           11.00           11.00           11.00           11.00           11.00           11.00           11.00           11.00           11.00           11.00           11.00           11.00           11.00           11.00           11.00           11.01           12.00           12.82           12.82           12.82           12.00           2.100           2.100           2.200           2.280           2.280                                                  | Length                                                                                                    |                                                                                           | Track name Instrument name Key signature CC CC CC CC CC CC CC CC CC CC CC CC CC                                                                             | Plano<br>Afro-Cuban Plano<br>Db Major<br>Kontakt: MIDI channel 0 prograv<br>Volume MSB (7)<br>Pan Position MSB (10)<br>Effects Level (91)<br>Chorus Leve (93)<br>Celeste Level (94)<br>Expression MSB (11)<br>Hold Pdelal (0n/off) (64)<br>Brightness/Cutoff Freq (74)<br>C Major<br>F#3<br>A#3<br>D#4<br>A#4<br>D#5                                                                                                    | 1<br>71<br>45<br>50<br>30<br>10<br>127<br>0<br>0<br>0<br>-0 (8192)<br>43<br>84<br>74<br>87<br>77<br>87                                    |                                                                                                    | REAPER Data | MIDI take: Pia | no - Video Killed Piano. | mid       |
| lex     | Position           11.00           11.00           11.00           11.00           11.00           11.00           11.00           11.00           11.00           11.00           11.00           11.00           11.00           11.00           12.01           12.13           12.52           12.61           12.69           13.00           2.100           2.100           2.100           2.100           2.200           2.260           2.271                                  | Length                                                                                                    |                                                                                           | Track name Instrument name Instrument name Key signature PC CC CC CC CC CC CC CC CC CC CC CC CC                                                             | Plano<br>Afro-Cuban Plano<br>Do Major<br>Kontak: MID channel 0 prograr<br>Volume MSB (7)<br>Pan Position MSB (10)<br>Chorus Level (93)<br>Colest Level (94)<br>Expression MSB (11)<br>Mod Wheel MSB (1)<br>Hoid Pedal (on(off) (64)<br>Brightness(Cutoff Freq (74)<br>C Major<br>F#S<br>A#3<br>D#4<br>A#4<br>A#4<br>A#5                                                                                                    | 1<br>71<br>45<br>50<br>30<br>10<br>127<br>0<br>0<br>0<br>+0 (8192)<br>43<br>43<br>84<br>74<br>87<br>77<br>87<br>89<br>91                  |                                                                                                    | REAPER Data | MIDI take: Pia | no - Video Killed Piano. | mid       |
|         | Position           11.00           11.00           11.00           11.00           11.00           11.00           11.00           11.00           11.00           11.00           11.00           11.00           11.00           11.00           11.00           11.00           11.00           12.00           12.81           12.81           13.00           2.100           2.100           2.200           2.250           2.260           2.2201           3.100                 | Length                                                                                                    |                                                                                           | Track name Instrument name Key signature PC CC CC CC CC CC CC CC CC CC CC CC CC                                                                             | Plano<br>Afro-Cuban Plano<br>Db Major<br>Kontak: MDI channel 0 prograr<br>Volume MSB (7)<br>Pan Position MSB (10)<br>Effects Level (91)<br>Chorus Level (93)<br>Coleste Level (94)<br>Expression MSB (11)<br>Mod Vheel MSB (1)<br>Hold Pedal (on(off) (64)<br>Brightness/Cutoff Freq (74)<br>C Major<br>F#3<br>A#3<br>D#4<br>A#4<br>D#5<br>F3                                                                                                    | 1<br>71<br>45<br>50<br>30<br>30<br>10<br>127<br>0<br>0<br>40<br>(8192)<br>43<br>84<br>74<br>87<br>77<br>87<br>91<br>90                    |                                                                                                    | REAPER Data | MIDI take: Pia | no - Video Killed Piano. | mid       |
| dex     | Position           11.00           11.00           11.00           11.00           11.00           11.00           11.00           11.00           11.00           11.00           11.00           11.00           11.00           11.00           11.00           11.00           12.01           12.81           12.81           12.82           12.00           21.00           22.000           22.80           22.80           22.700           31.00           31.50                | Length                                                                                                    |                                                                                           | Track name Instrument name Key signature PC CC CC Reset CC CC CC CC CC CC CC CC CC CC CC Pitch Bend CC Key signature Note Note Note Note Note Note Note Not | Plano<br>Afro-Cuban Plano<br>Db Major<br>Kontakt: MDI channel 0 prograr<br>Volume MSB (7)<br>Pan Position MSB (10)<br>Effects Level (91)<br>Chorus Level (93)<br>Coleste Level (93)<br>Coleste Level (93)<br>Coleste Level (94)<br>Expression MSB (11)<br>Mod Vheal MSB (1)<br>Hold Pedal (on/off) (64)<br>Brightness/Cutoff Freq (74)<br>C Major<br>F#3<br>A#3<br>D#4<br>A#4<br>D#5<br>F3<br>G#3                                                                                                    | 1<br>71<br>45<br>50<br>50<br>30<br>10<br>127<br>0<br>0<br>-0 (8192)<br>43<br>84<br>74<br>87<br>77<br>87<br>91<br>90<br>81                 |                                                                                                    | REAPER Data | MIDI take: Pia | no - Video Killed Piano. |           |
| dex     | Position           1100           1100           1100           1100           1100           1100           1100           1100           1100           1100           1100           1100           1100           1100           1100           1200           1231           12.52           12.61           12.00           2100           2100           2100           22.60           22.60           22.71           3100           31.00                                       | Length<br>10.00<br>0.350<br>0.250<br>0.2500<br>0.2500<br>0.2500<br>0.2500<br>0.2500<br>0.2500<br>0.2500<br>0.2500<br>0.2500<br>0.2500<br>0.2500<br>0.2500<br>0.2500<br>0.2500<br>0.2500<br>0.250000000000 |                                                                                           | Track name Instrument name Instrument name Key signature PC CC CC CC CC CC CC CC CC CC PIch Bend CC CC Note Note Note Note Note Note Note Note              | Plano<br>Afro-Cuban Plano<br>Do Major<br>Kontak: MID channel 0 prograr<br>Volume MSB (7)<br>Pan Position MSB (10)<br>Effects Level (01)<br>Chorus Level (03)<br>Colest Level (04)<br>Expression MSB (11)<br>Mod Wheel MSB (1)<br>Mod Wheel MSB (1) | 1<br>71<br>45<br>0<br>50<br>30<br>10<br>127<br>0<br>0<br>-<br>0<br>-<br>0<br>8<br>4<br>3<br>88<br>77<br>77<br>87<br>91<br>90<br>81<br>890 |                                                                                                    | REAPER Data | MIDI take: Pia | no - Video Killed Piano. | mid       |
|         | Position           11.00           11.00           11.00           11.00           11.00           11.00           11.00           11.00           11.00           11.00           11.00           11.00           11.00           11.00           11.00           11.00           12.01           12.81           12.81           12.82           12.00           21.00           22.000           22.80           22.80           22.700           31.00           31.50                | Length                                                                                                    |                                                                                           | Track name Instrument name Key signature PC CC CC Reset CC CC CC CC CC CC CC CC CC CC CC Pitch Bend CC Key signature Note Note Note Note Note Note Note Not | Plano<br>Afro-Cuban Plano<br>Db Major<br>Kontakt: MDI channel 0 prograr<br>Volume MSB (7)<br>Pan Position MSB (10)<br>Effects Level (91)<br>Chorus Level (93)<br>Coleste Level (93)<br>Coleste Level (93)<br>Coleste Level (94)<br>Expression MSB (11)<br>Mod Vheal MSB (1)<br>Hold Pedal (on/off) (64)<br>Brightness/Cutoff Freq (74)<br>C Major<br>F#3<br>A#3<br>D#4<br>A#4<br>D#5<br>F3<br>G#3                                                                                                    | 1<br>71<br>45<br>50<br>50<br>30<br>10<br>127<br>0<br>0<br>-0 (8192)<br>43<br>84<br>74<br>87<br>77<br>87<br>91<br>90<br>81                 |                                                                                                    | REAPER Data | MIDI take: Pia | no - Video Killed Piano. | mid       |

Set midi events to ch 1, note events were ch2

All you need is midi note events , and often in the case of long pauses, a bar or more those can be eliminated to a degree and you'll have to play it by ear .

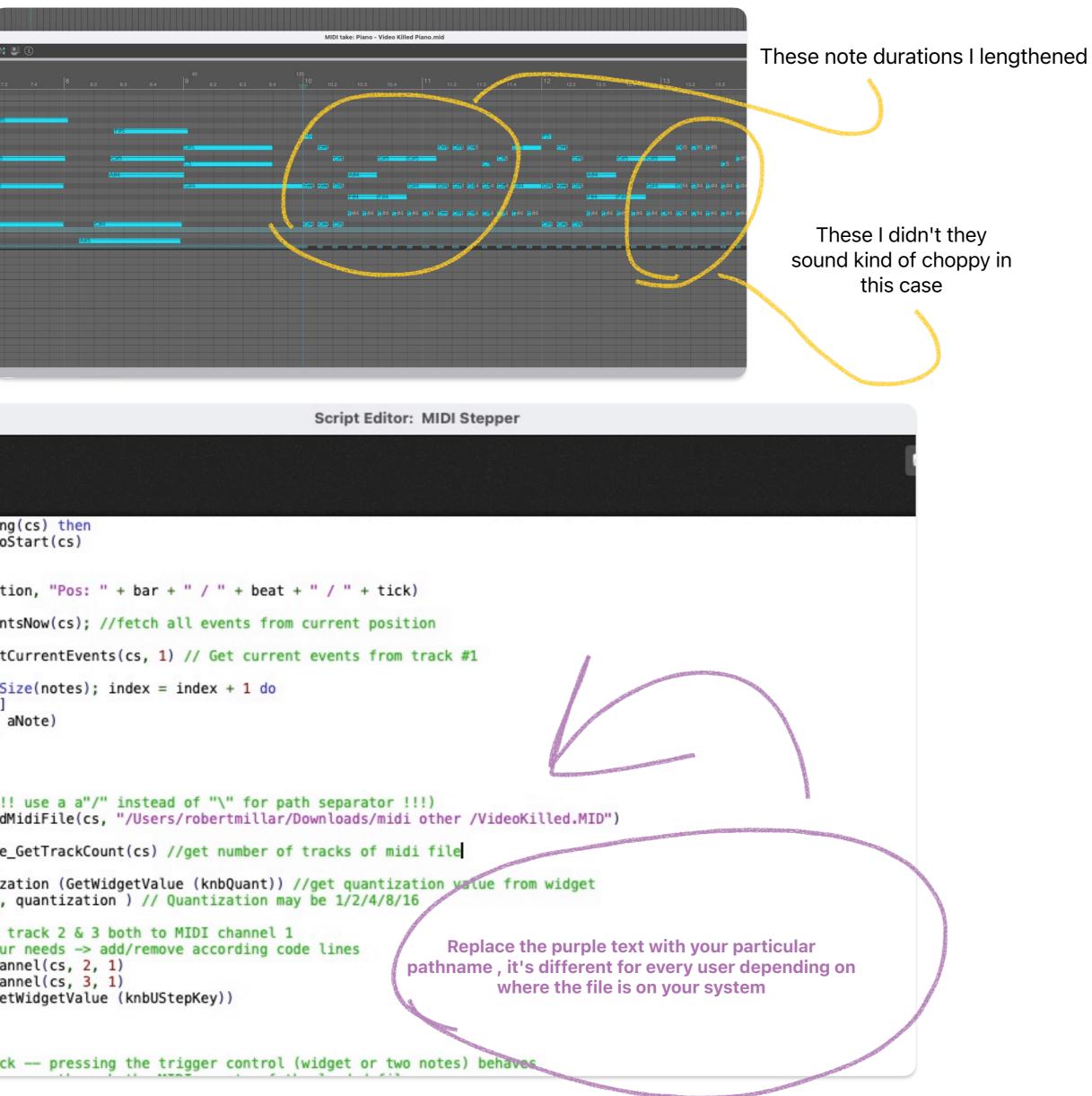

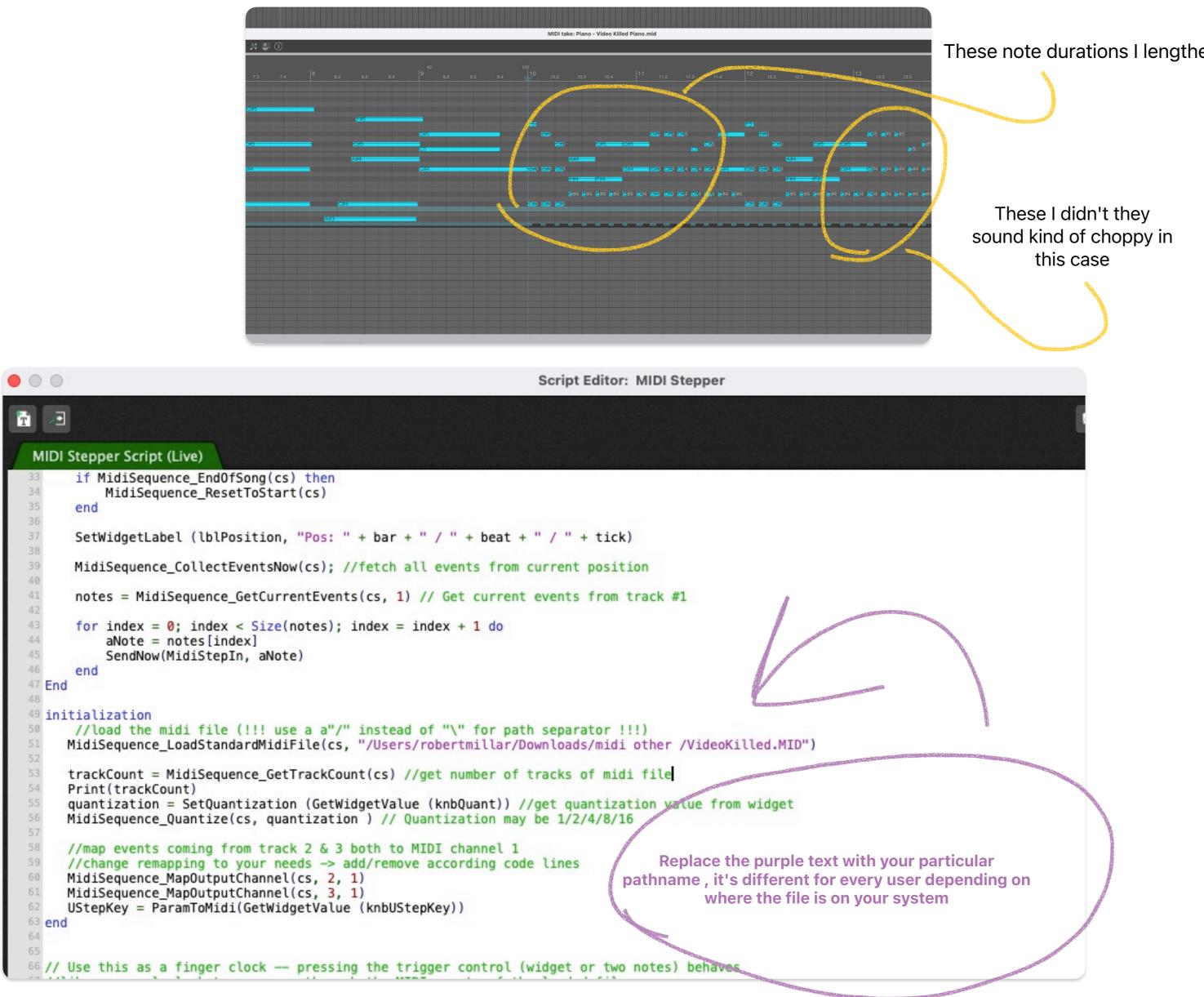

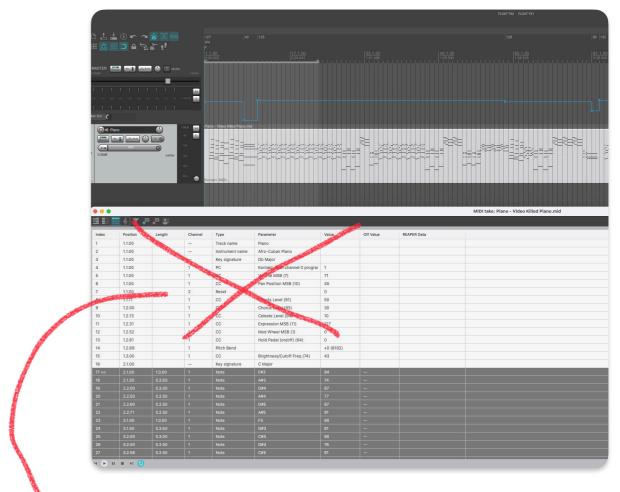

Delete all the crap that's not required , you don't want this changing the volumes and pan etc in your variation